## My oldboy pokemon red cheats

| I'm not robot | reCAPTCHA |
|---------------|-----------|
| Continue      |           |

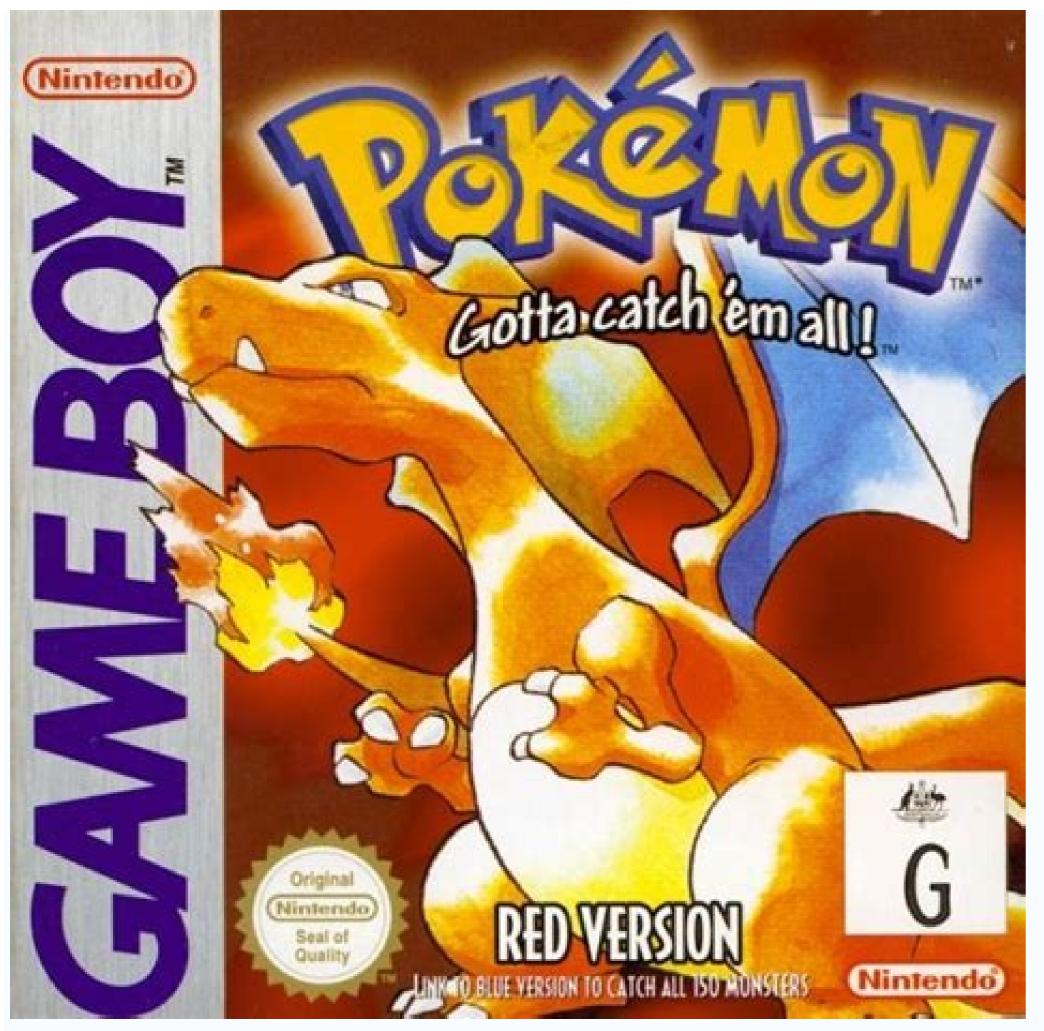

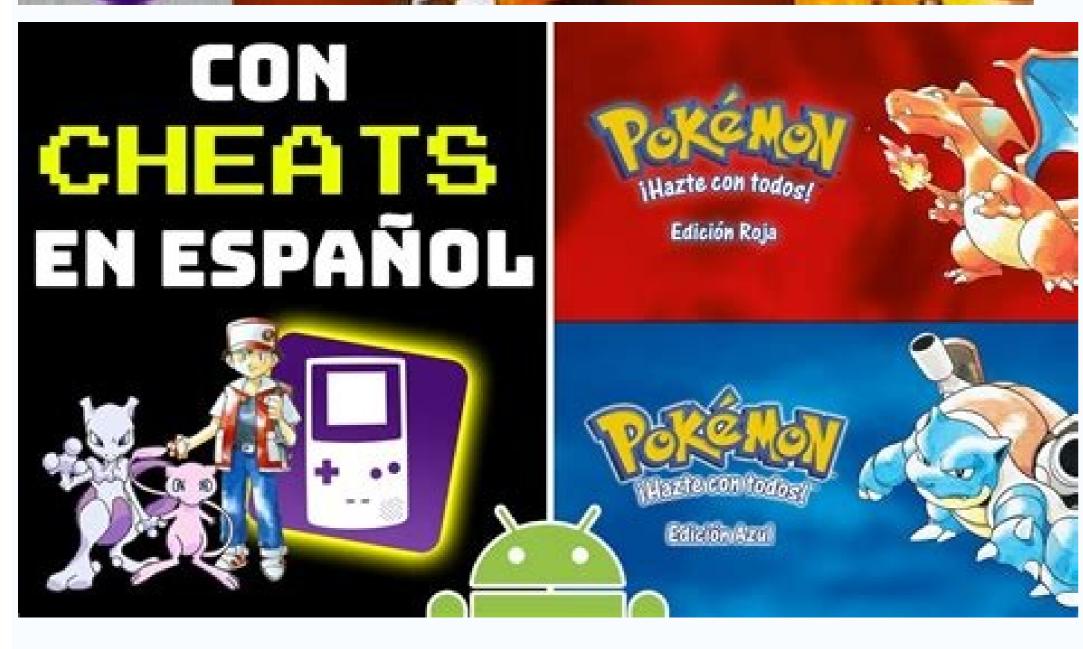

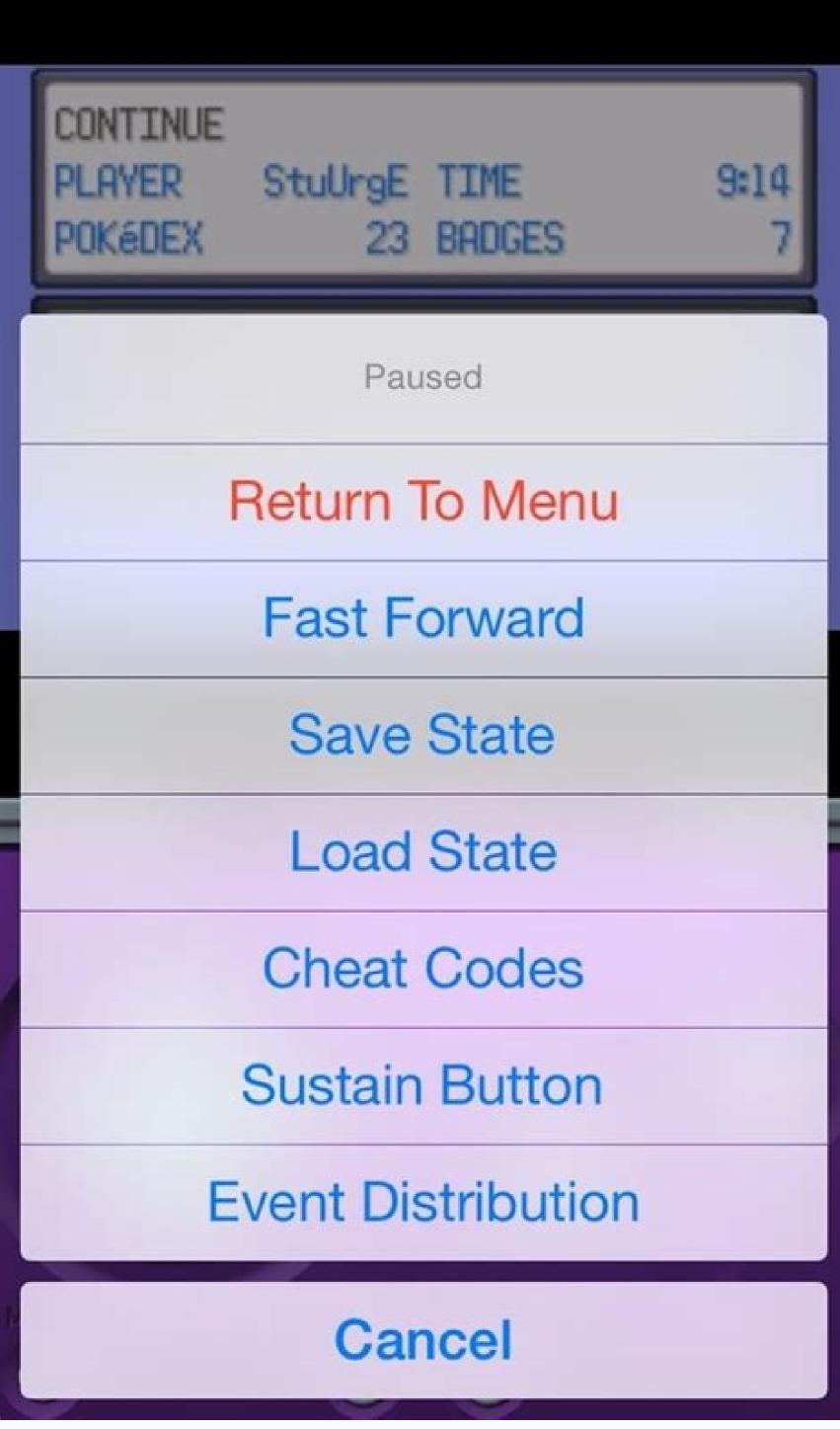

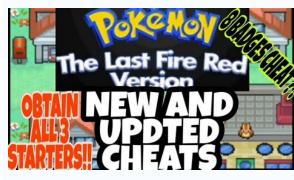

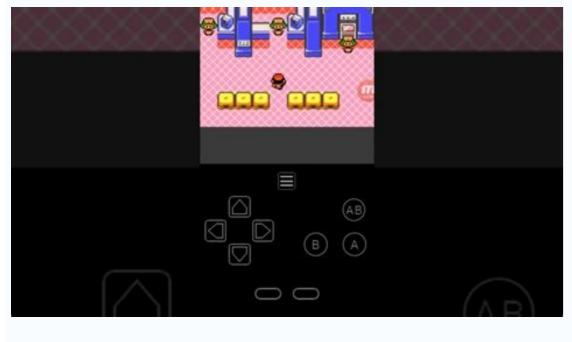

Pokemon red candy cheat code. Pokemon yellow my oldboy cheats. Pokemon red visual boy advance cheats. How to use cheats on my oldboy.

Game Talk New Legendary Pokémon Glastrier and Spectrier are coming to the Crown Tundra in Pokémon Sword & Shield has leaked! The Pokemon Alola anime series comes to an end! Ash becomes a champion and then returns to Kanto! Kanto GigantamaxGalarian Ponyta Forms Revealed Leaked

Sword and Shield Initial Evolutions Revealed? New Pelican Pokemon for Sword & Shield Revealed Poke Quests for Pokémon Sword & Shield Revealed! Pikachu version 8 is a partner game released in 1996 by Blue Will. These two games started the whole madness. It was released for the original Gameboy but is also playable on the Gameboy Color and Advance. That said, we always want some cheats for this game like our Pokemon Blue cheats and Pokemon Blue cheats, just enable the cheat option in the emulator. If you're using a real Gameboy device, you'll need to use a Gameshark adapter as all codes are for this system. Just enter the code, activate it and you're done. If the code doesn't work, there may be a problem with the emulator, or you just typed the wrong code. If you do everything right, you can take full advantage of our Pokemon Red CameShark Cheat Codes Get all arena icons. Enter the code to earn all 8 arena badges without even climbing the arena stairs. Going Through Walls 010138CD Enter the code to go through walls, trees and other obstacles. You'll run into Pokémon while walking on the grass, but keep in mind that this cheat may crash your game. No Random Encounters 01033CD1 After entering the code, you will no longer encounter wild Pokémon randomly in the grass, caves, or other regions. coach meetsGame Talk New Legendary Pokémon Glastrier and Spectrier are coming to Pokémon Sword & Shield has been leaked! The end of the Pokemon Alola anime series! Ash becomes the champion and then returns to Kanto! Kanto forms GigantamaxGalarian Ponyta Sword and Shield Evolutions previously leaked revealed, Pokémon Work revealed, Pokémon Work revealed, Pokémon Sword and Shield Version of the 8 released in 1996 along with Blue. It was those two games that started the general madness. It was released for the original Gameboy, but you can also play it on the Gameboy Color and Advance. However, we always wish there were some cheats in this game like our Pokemon Blue and Pokemon Blue and Pokemon B Gameshark adapter as all the codes are for that system. Just enter the code, turn it on and you're good to go. If the code doesn't work, the problem may be with the emulator, or you simply entered the wrong code. If you do everything right, you can take full advantage of our Pokemon Red cheats. Pokemon Red GameShark Cheat Codes Get All Gym Badges Enter the code to get all 8 Gym Badges without defeating a single Gym Master. Pass Walls 010138CD Enter the code to pass through the grass you will encounter Pokemon, but be aware that using this cheat may cause the game to crash. From Random Encounters 01033CD1 Entering the code will prevent you from fighting random wild Pokemon in the grass, caves or other regions. Meeting with the coachthis cheat cannot be prevented. Buy TM and HM 01XX7CCF C4 = HM02 - FlyC6 = HM02 - FlyC6 = HM03 - SurfC7 = HM04 - StrengthC8 = HM05 - Mega tm2. = TM 10 a Bubblebeam D4 = TM12 a Water CannonD5 = TM13 â Ice BeamD6 = TM14 â BlizzardD7 = TM23 - Bide TM23 - Bide TM23 - Bide TM23 - Bide TM23 - Bide TM23 - Bide TM23 - Bide TM23 - Bide TM23 - Bide TM23 - Bide TM23 - Bide TM23 - Bide TM23 - Bide TM24 - Bide TM24 - Bide TM25 - Bide TM25 - Bide TM25 - Bide TM26 - Bide TM26 - Bide TM26 - Bide TM26 - Bide TM27 - Bide TM26 - Bide TM26 - Bide TM27 - Bide TM28 - Bide TM28 - Bide TM28 - Bide TM28 - Bide TM28 - Bide TM28 - Bide TM29 - Bide TM29 - Bide TM ExplosionF8 = TM48 - Rock SlideF9 = TM49 - Tri AttackFA = TM50 - Replace Enter the code and change the two Xs to match the HM or TM you want to buy at any Poke Mart. They cost money, but you can buy them in unlimited quantities. Buy any item = X Special43 = X Speed06 = Bike2D = Bike Voucher30 = Key Card3B = Coin45 = Coin Case29 = Fossil Dome4B = Experience. All40 = Gold Teeth4D = Good Wand2A = Spiral Fossil47 = Hidden Objects4A = Winch Key46 = Oak Packet 1F = Old Amber4C = Old Wand49 = Stab Flute09 = PumpVex3F = S.S. Ticket2B = Secret Key48 = Silph Scope4E = Super Rod00 Map07 Surf5 = Moon Stone20 = Fire Stone21 = ThunderStone22 = Water Stone 2F = Leaf Stone After entering the code, change the two crosses to the item you want to buy at any Poke Mart. You can buy an unlimited amount, which is useful if you want to buy products that are not available at that particular Poke Mart. Wild Pokemon modifier 01XXD8CF 94 = AbraAB = Aerodactyl95 = Alakazam2D = Arbok14 = Arcanine4A = Articuno72 = BeedrillBC = Bellsprout1C = Blastoise99 = Bulbasaur7D = Butterfree7B = Caterpie28 = Charmeleon8E = Clefable04 = Clefairy8B = Cloyster11 = Cubone78 = DewlettgongC3B = Ditto74 = dodrio46 = doduo59 = Dragonair42 = Dragonair42 = Dra Dugtrio66 = eevee6c = ekans35 = electAbuzz8d = electAbuzz8d = electAbuzz8d = electAbuzz8d = electAbuzz8d = electAbuzz8d = electAbuzz8d = electAbuzz8d = folBune0e = GolBune0e = GolBune0e Kabutops26 = Kadabra71 = Kakuna02 = Kangaskhan8A = Kingler37 = Koffing4E = Krabby13 = Lapras0B = Lickitung97E = MachampA6 Machop85 = MagnetMan96 1 = Marow ak4D = Meowth7C = Metapod15 = Mew83 = Mewtwo49 = Molt res2A = Mr. Mime88 = Muk07 = Nidoking10 = MagnetMan96 1 = Marow ak4D = MagnetMan96 1 = Marow ak4D = Mew83 = Mewtwo49 = Molt res2A = Mr. Mime88 = Muk07 = Nidoking10 = MagnetMan96 1 = Marow ak4D = MagnetMan96 1 = Marow ak4D = MagnetMan96 1 = Marow ak4D = MagnetMan96 1 = MagnetMan96 1 = Nidoqueen0F = Nidoran F03 = Nidoran F03 = Nidoran F03 = NidorinoA8 = NidorinoA8 = N Rattata01 = Rhydon12 = Rhydon12 = Rhydon12 = Rhydon12 = Rhydon12 = Rhydon12 = Rhydon10 = Sandshrew61 = Sandshrew61 = Sandshrew61 = Seaking3A = Seel17 = Shellder08 = Slowbro25 = Slowbro25 VictreebellBB = Vileplume06 = Voltorb52 = VulpixB3 = Wartortle70 = WeedleBD = Weeging65 = Wigglytuff4B = Zapdos6B = Zubat pokemon, change X to 5 and 0. The enemy Pokemon starts with status BRN 0170E9CF. Enter the code and each encounter will have an enemy Pokemon with BRN status. Another thing is that enemy Pokemon can't attack you all the time. Opposing Pokemon starts with NO 0100E7CF When you enter the code, any enemy Pokemon starts with no HP and effectively knocks them out. In a way, it's like an instant kill code that doesn't require you to use moves. Unlimited HP 01FF16D0 Enter the code and your Pokemon will have unlimited HP and practically never die. Unlimited HP and practically never die. Unlimited HP o1FF16D0 Enter the code and go to the Poke Mart. There is an opportunity to buy a Master Ball for 0. This means you can buy an unlimited number of Master Balls without will receive unlimited Safari Balls. Unlimited time in the Safari Zone of the Safari Zone without restrictions. Cheat codes can be great, but there are also glitches you can do if you don't have the ability to put cheats into your system. Please note that some crashes may cause the game to crash. Some common duplication glitches Pokemon Red Item glitch This method allows you to duplicate items. The method uses MissingNo. glitch, but be careful not to catch them as they can crash the game. You must also have a Pokemon that has both Fly and Surf. At this point, you should also have access to the Sea Foam Islands. This is a great glitch to use when you want to duplicate Master Orbs, Rare Candies, and Gold Nuggets. Steps Place the item you want to duplicate in the sixth inventory slot. Talk to the Seafoam Islands and travel on the water again. Meet the lost #, but don't catch him, just run, because you can defeat him. After the battle, the item in the sixth slot will multiply, and if you did everything right, then you only need to do this once. Early Mewtwo crash. You can only get Mewtwo when the game is over and you enter Cerulean Cave. There is a method to catch Mewtwo earlier. This also includes the use of Missing No. The error is similar to the element duplication error. Passage Talk to the old man in the city of Viridian. We're talking about an old man who teaches you how to catch Pokemon until Mewtwo appears. In addition to Mewtwo and MissingNo, there will be other powerful Pokémon andhow can you catch Mewtwo. Catching the Mew Glitch This is a very long method and can be used to catch the legendary Mew, but there are a few things you need to remember before we get to the method. Important Things to Remember You need Pokémon that have Fly and Cut. Don't fight Trainer Youngster with a level 17 Slowpok on route 8. Steps Go to route 8 where the player is. Stand in front of the door to the underground path, but don't let the Player see you. This is the tricky part, you have to wait for the Player to look at you and see where he is! a sign will appear, press the start button and fly to Cerulean City. Go to Route 25, where there is a level 17 Slowpoke Boy Trainer In gour timed the player correctly. Defeat Trainer Jungster and you will be able to open the menu again. Fly back to Lavender City and go to Route 8. Follow the narrow path and a menu will automatically appear. Just exit the menu and Mew will appear in combat form. Mew is around level seven, so you can catch him if you have cool bombs and even a master bomb if you want to catch him. This mistake can be difficult to fix, but if you do everything right, you should be fine. Was our Pokemon Red cheat guide helpful? We have more puzzles to look for and maybe more Pokemon Red puzzles for you. use.

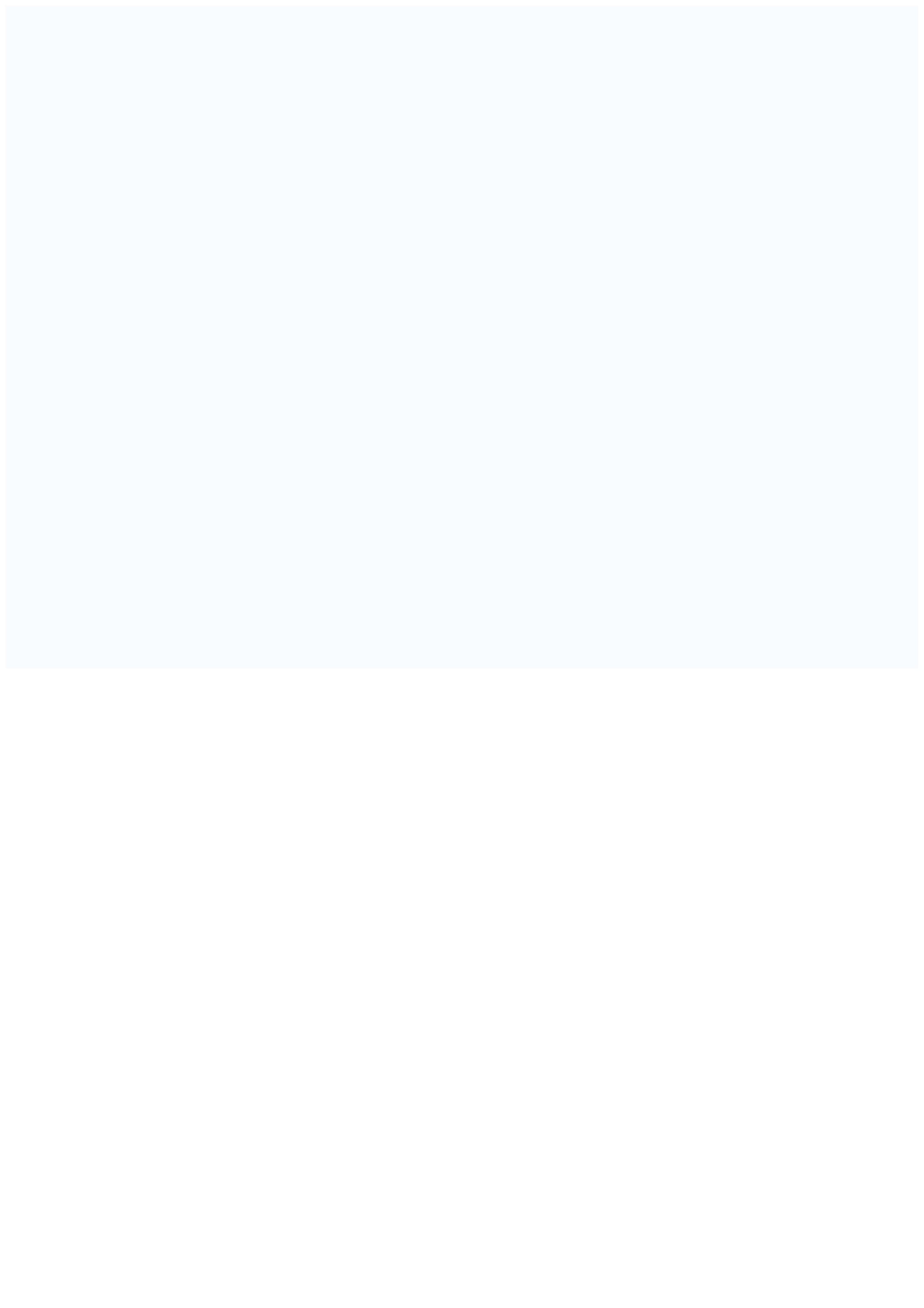